[Programowanie całkowitoliczbowe \(PLC\)](#page-1-0) [Metoda przegl ˛adu dla problemów 0-1](#page-25-0)

# Metody optymalizacji Wykład nr 10

#### Paweł Zieliński

Katedra Podstaw Informatyki, Wydział Informatyki i Telekomunikacji, Politechnika Wrocławska

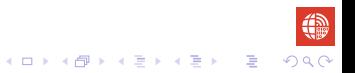

**KOD KAP KED KED E YORA** 

# <span id="page-1-0"></span>Metody programowania całkowitoliczbowego

Wyróżnia się kilka podejść do rozwiązywania zagadnień programowania całkowitoliczbowego:

- metody przeglądu, m.in. metody podziału i ograniczeń,
- metody płaszczyzn odcinających,
- *•* metody oparte na dekompozycji.

# <span id="page-2-0"></span>Rozwiązanie **PCL** za pomocą programowania liniowego (**LP**)

$$
z^* = \max z = 5x_1 + 8x_2
$$
  
\n
$$
x_1 + x_2 \le 6
$$
  
\n
$$
5x_1 + 9x_2 \le 45
$$
  
\n
$$
x_1, x_2 \ge 0
$$
 i calkowie

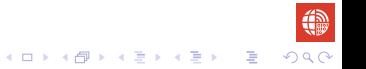

# <span id="page-3-0"></span>Rozwiązanie **PCL** za pomocą programowania liniowego (**LP**)

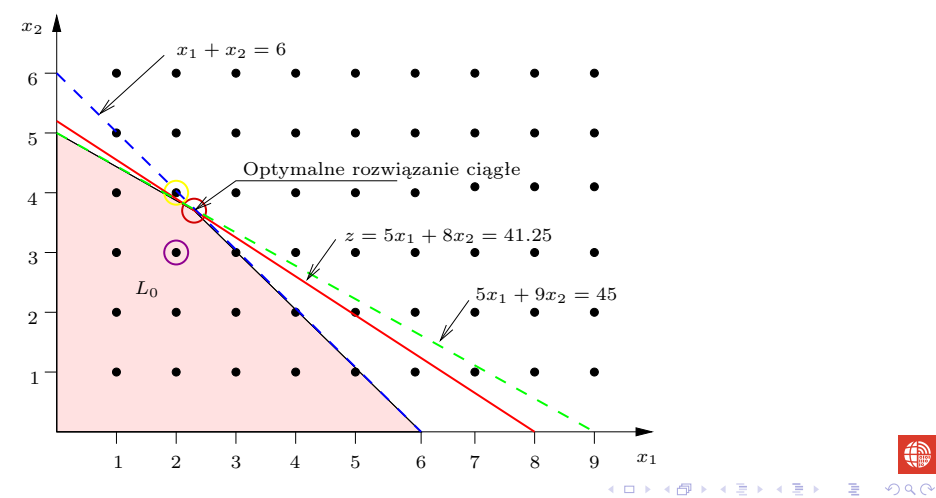

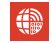

# <span id="page-4-0"></span>Rozwiązanie **PCL** za pomocą (LP)

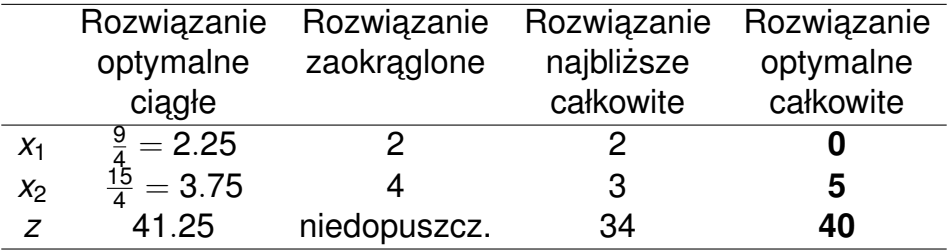

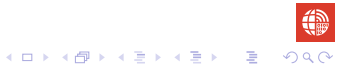

<span id="page-5-0"></span>Metoda podziału i ograniczeń jest oparta na podejściu "dziel i zwycieżaj". Kluczowe fakty:

**PCL**= **LP** + ograniczenia całkowitoliczbowosci ´

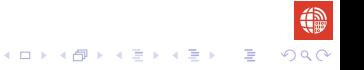

Metoda podziału i ograniczeń jest oparta na podejściu "dziel i zwycieżaj". Kluczowe fakty:

**PCL**= **LP** + ograniczenia całkowitoliczbowosci ´

Fakt 1. Wartość optymalna funkcji celu **LP** jest górnym ograniczeniem (maksymalizacja funkcji celu) optymalnej wartości funkcji celu **PCL**.

<span id="page-7-0"></span>Metoda podziału i ograniczeń jest oparta na podejściu "dziel i zwycieżaj". Kluczowe fakty:

**PCL**= **LP** + ograniczenia całkowitoliczbowosci ´

- Fakt 1. Wartość optymalna funkcji celu **LP** jest górnym ograniczeniem (maksymalizacja funkcji celu) optymalnej wartości funkcji celu **PCL**.
- Fakt 2. Wartość funkcji celu **PCL** dla dowolnego rozwiązania całkowitoliczbowego jest dolnym ograniczeniem (maksymalizacja funkcji celu) optymalnej wartosci funkcji ´ celu **PCL**.

#### <span id="page-8-0"></span>Rozwiązanie **PCL** za pomocą (LP) Pomijamy warunki całkowitoliczbowości i rozwiązujemy następujące

zagadnienie **LP**

$$
z^* = \max z = 5x_1 + 8x_2
$$
  

$$
L_0 = \begin{cases} x_1 & + x_2 \le 6\\ 5x_1 & + 9x_2 \le 45\\ x_1, x_2 \ge 0 \end{cases}
$$

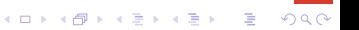

# Rozwiązanie **PCL** za pomocą (LP) Pomijamy warunki całkowitoliczbowości i rozwiązujemy następujące

zagadnienie **LP**

$$
z^* = \max z = 5x_1 + 8x_2
$$
  

$$
L_0 = \begin{cases} x_1 & + x_2 \le 6\\ 5x_1 & + 9x_2 \le 45\\ x_1, x_2 \ge 0 \end{cases}
$$

Otrzymujemy:  $x_1 = 2\frac{1}{4}$  $\frac{1}{4}$ ,  $x_2 = 3\frac{3}{4}$  $\frac{3}{4}$ ,  $z^{0}=41\frac{1}{4}$  oraz górne ograniczenie *z*<sup>∗</sup> ≤ 41 $\frac{1}{4}$ 4 *.*

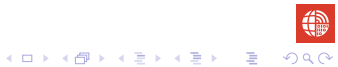

K □ K K <sub>미</sub> K 사 및 K K 및 W <sub>1</sub> M <sub>0</sub> K <sub>0</sub> K <sub>0</sub> K <sub>0</sub> K <sub>0</sub> K <sub>0</sub> K <sub>0</sub> K <sub>0</sub> K <sub>0</sub> K <sub>0</sub> K <sub>0</sub> K <sub>0</sub> K <sub>0</sub> K <sub>0</sub> K <sub>0</sub> K <sub>0</sub> K + 0 K + 0 K + 0 K + 0 K + 0 K + 0 K + 0 K + 0 K + 0 K + 0 K + 0 K + 0 K + 0 K + 0 K + 0 K +

#### <span id="page-10-0"></span>Rozwiązanie **PCL** za pomocą (LP) Pomijamy warunki całkowitoliczbowości i rozwiązujemy następujące

zagadnienie **LP**

$$
z^* = \max z = 5x_1 + 8x_2
$$
  

$$
L_0 = \begin{cases} x_1 & + x_2 \le 6\\ 5x_1 & + 9x_2 \le 45\\ x_1, x_2 \ge 0 \end{cases}
$$

Otrzymujemy:  $x_1 = 2\frac{1}{4}$  $\frac{1}{4}$ ,  $x_2 = 3\frac{3}{4}$  $\frac{3}{4}$ ,  $z^{0}=41\frac{1}{4}$  oraz górne ograniczenie *z*<sup>∗</sup> ≤ 41 $\frac{1}{4}$ 4 *.*

Ponieważ współczynniki funkcji celu są całkowitoliczbowe, możemy poprawic´ górne ograniczenie

$$
z^{\ast }\leqslant 41.
$$

#### <span id="page-11-0"></span>Metoda podziału i ograniczeń dla **PCL** Wybieramy zmienną decyzyjną o wartości ułamkowej np.  $x_2$  – wybór jest heurystyczny (możemy wybrać również x<sub>1</sub>). Narzucamy warunki, x<sub>2</sub>  $\leq$  3  $\text{lab } x_2 \geq 4$ , wykluczające przedział (3, 4).

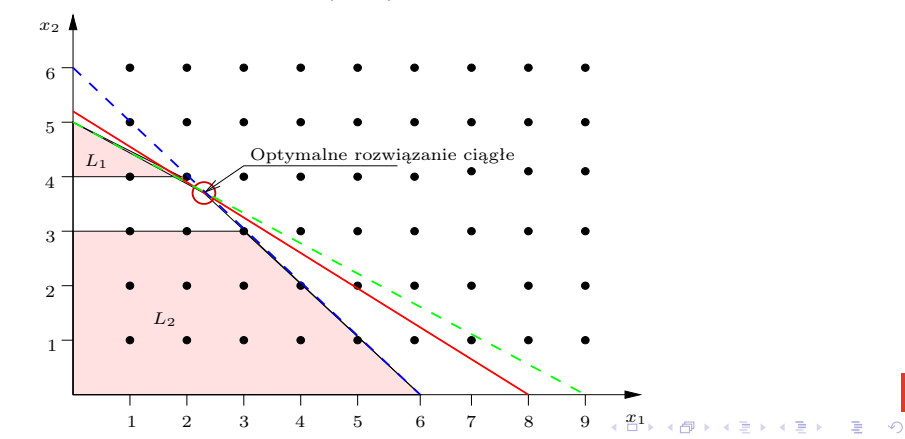

<span id="page-12-0"></span>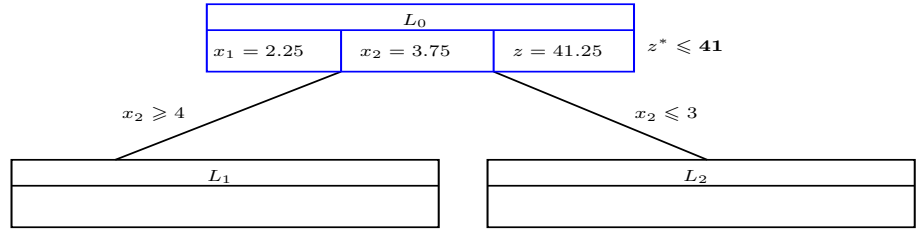

$$
\max z = 5x_1 + 8x_2 \quad \max z = 5x_1 + 8x_2
$$
\n
$$
L_1 = \begin{cases} x_1 & + x_2 & \leq 6 \\ 5x_1 + 9x_2 & \leq 45 \\ x_2 & \geq 4 \end{cases} \quad L_2 = \begin{cases} x_1 & + x_2 & \leq 6 \\ 5x_1 + 9x_2 & \leq 45 \\ x_2 & \leq 3 \\ x_1, x_2 \geq 0 \end{cases}
$$

<span id="page-13-0"></span>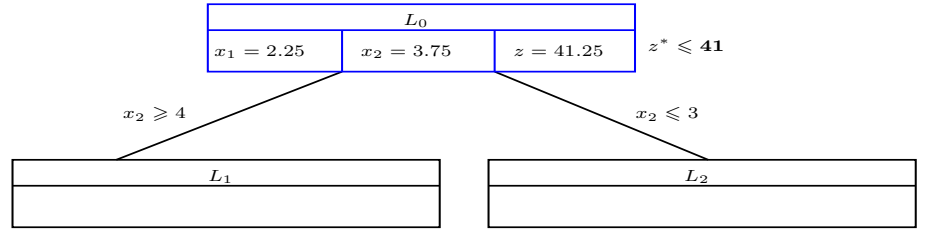

$$
\max z = 5x_1 + 8x_2 \quad \max z = 5x_1 + 8x_2
$$
\n
$$
L_1 = \begin{cases} x_1 & + x_2 & \leq 6 \\ 5x_1 + 9x_2 & \leq 45 \\ x_2 & \geq 4 \end{cases} \quad L_2 = \begin{cases} x_1 & + x_2 & \leq 6 \\ 5x_1 + 9x_2 & \leq 45 \\ x_2 & \leq 3 \\ x_1, x_2 \geq 0 \end{cases}
$$

Wybór w˛ezła *L*<sup>1</sup> czy *L*<sup>2</sup> jest heurystyczny. Rozpatrzmy *L*1. Otrzymujemy:  $x_1 = 1.8, x_2 = 4, z = 41.$  $\mathbf{4} \oplus \mathbf{1} \times \mathbf{4} \oplus \mathbf{1} \times \mathbf{4} \oplus \mathbf{1} \times \mathbf{4} \oplus \mathbf{1} \times \mathbf{1} \oplus \mathbf{1}$ 

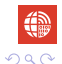

#### <span id="page-14-0"></span>Metoda podziału i ograniczeń dla **PCL** Wybieramy zmienną decyzyjną o wartości ułamkowej x<sub>1</sub> Narzucamy warunki,  $x_1 \leq 1$  lub  $x_1 \geq 2$ , wykluczające przedział (1, 2).

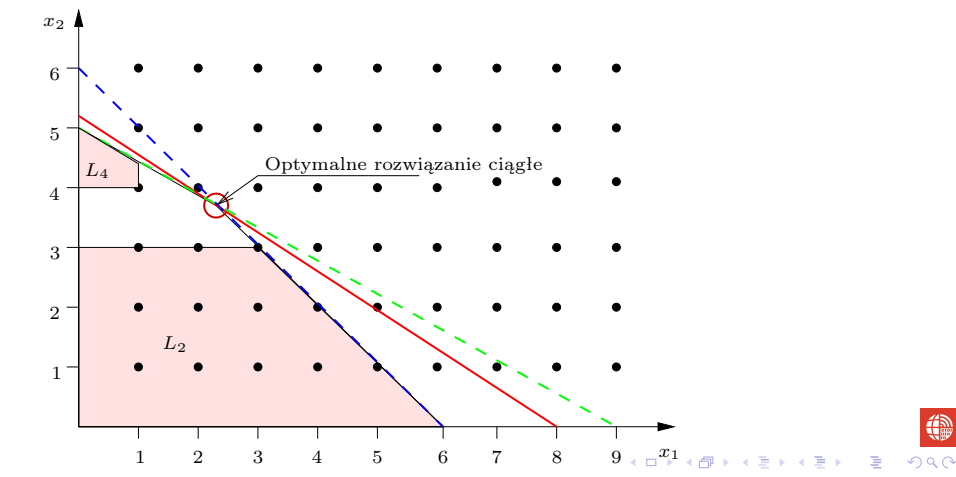

<span id="page-15-0"></span>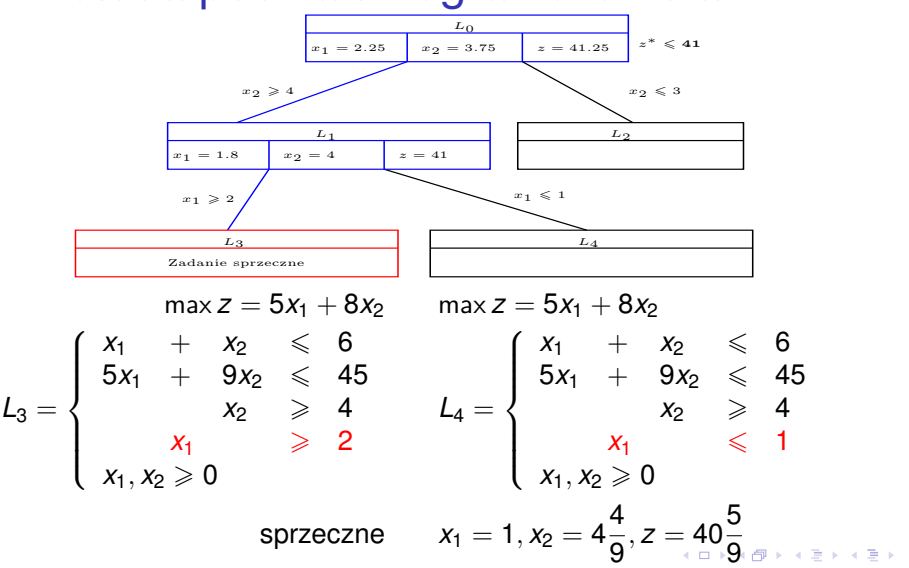

 $QQ$ 

#### <span id="page-16-0"></span>Metoda podziału i ograniczeń dla **PCL** Wybieramy zmienną decyzyjną o wartości ułamkowej x<sub>2</sub> Narzucamy warunki,  $x_2 \le 4$  lub  $x_2 \ge 5$ , wykluczające przedział (4, 5).

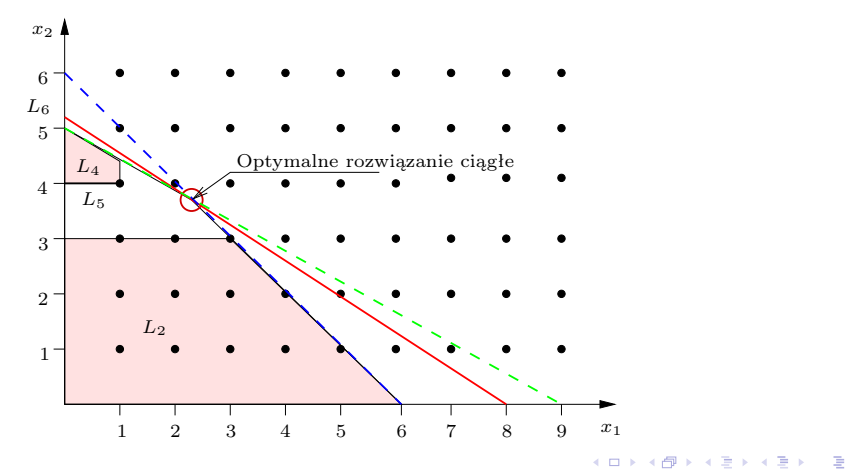

#### <span id="page-17-0"></span>Metoda podziału i ograniczeń dla **PCL** Wybieramy zmienną decyzyjną o wartości ułamkowej x<sub>2</sub> Narzucamy warunki,  $x_2 \le 4$  lub  $x_2 \ge 5$ , wykluczające przedział (4, 5).

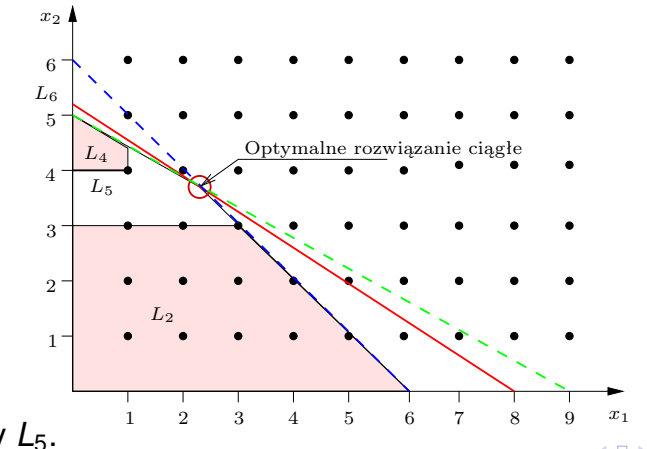

Rozpatrujemy *L*5.

**◆ロト ◆母ト ◆ミト → ミトーヨー**  $2990$ 

编

DE 11  $299$ 

# <span id="page-18-0"></span>Metoda podziału i ograniczeń dla **PCL**

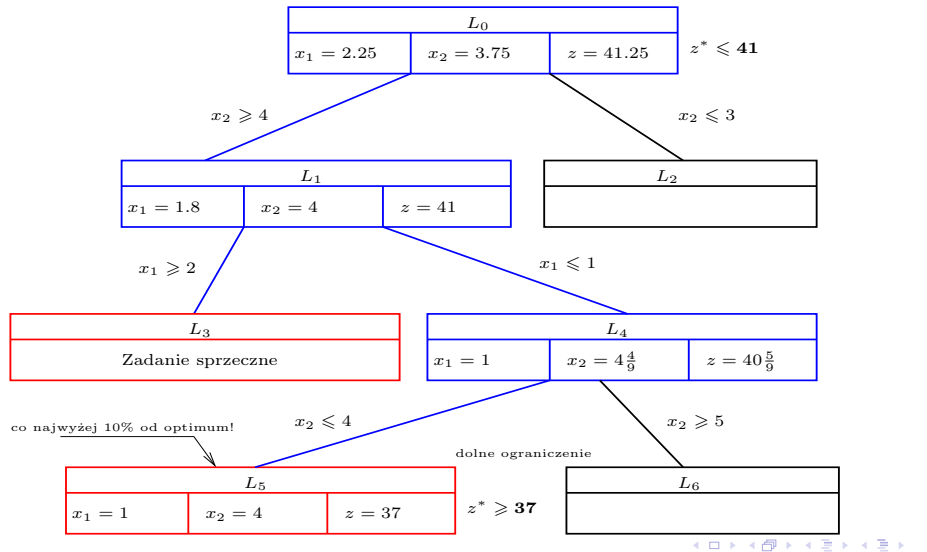

€

# <span id="page-19-0"></span>Metoda podziału i ograniczeń dla **PCL**

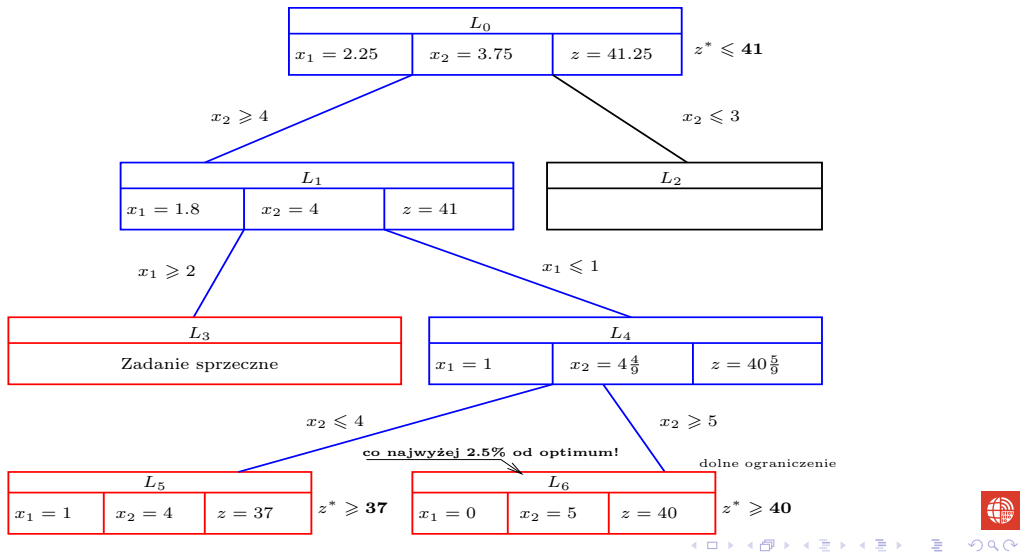

<span id="page-20-0"></span>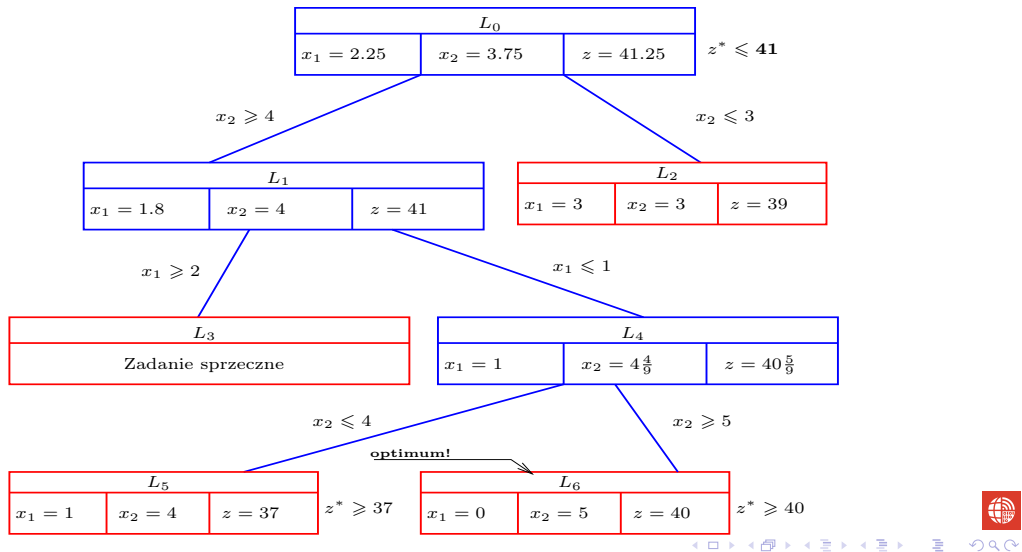

编

 $\mathbf{A} \equiv \mathbf{A} + \mathbf{A} \mathbf{B} + \mathbf{A} \mathbf{B} + \mathbf{A} \mathbf{B} + \mathbf{A} \mathbf{B} + \mathbf{A} \mathbf{B}$ 

#### <span id="page-21-0"></span>Metoda podziału i ograniczeń dla **PCL**

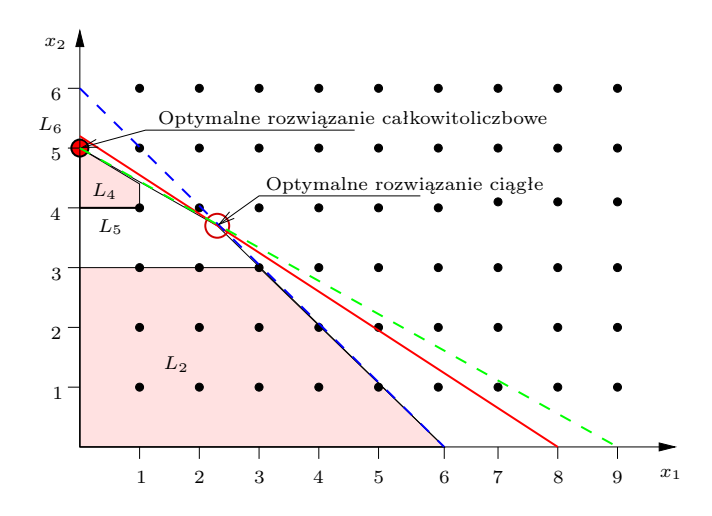

0

 $2990$ 

# <span id="page-22-0"></span>Czy można poprawić górne ograniczenie?

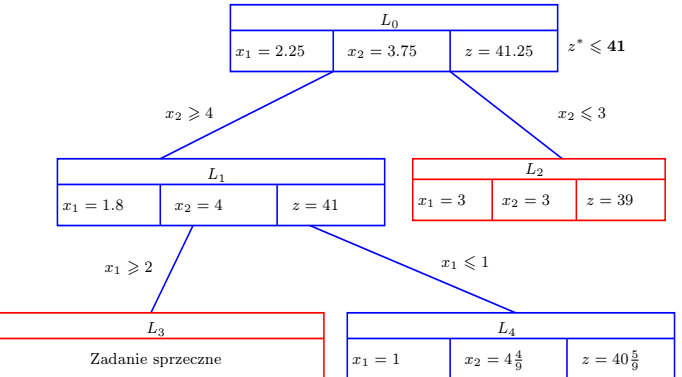

Załóżmy, że w naszym przykładzie rozpatrujemy węzeł L<sub>2</sub> przed L<sub>5</sub> lub L<sub>6</sub>. Optymalne rozwiązanie leży w *L*<sub>2</sub> lub *L*<sub>4</sub>. Stąd *z*\* jest ograniczone przez 40 $\frac{5}{9}$ . Ponieważ współczynniki funkcji celu są całkowitoliczbowe, możemy poprawić górne ograniczenie na 40.イロン 不優 メスコンスコン・コー

# Podsumowanie

<span id="page-23-0"></span>Załóżmy rozpatrzyliśmy węzeł *L<sub>j</sub>*. Nie ma sensu dzielić *L<sub>j</sub> (*rozgałęziać) ieśli:

- *•* **LP** w *L<sup>j</sup>* jest sprzeczne,
- optymalne rozwiązanie LP jest całkowitoliczbowe,
- **•** wartość funkcji celu LP w *L<sub>j</sub>* jest nie większa niż aktualne dolne ograniczenie.

# Podsumowanie

<span id="page-24-0"></span>Załóżmy rozpatrzyliśmy węzeł *L<sub>j</sub>*. Nie ma sensu dzielić *L<sub>j</sub> (*rozgałęziać) ieśli:

- *•* **LP** w *L<sup>j</sup>* jest sprzeczne,
- optymalne rozwiązanie LP jest całkowitoliczbowe,
- **•** wartość funkcji celu LP w *L<sub>j</sub>* jest nie większa niż aktualne dolne ograniczenie.

**Uwagi** 

- Relaksacje LP rozwiazuje się efektywnie,
- *•* Nie ma ogólnej metody wyboru zmiennej decyzyjne.
- Nie ma ogólnej metody wyboru węzła po rozgałęzieniu.

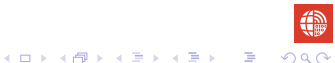

### <span id="page-25-0"></span>Metoda przeglądu dla problemów 0-1

W metodzie tej stosuje sie metode podziału i ograniczeń w celu "inteligentnego" ustalania wartości zmiennych decyzyjnym na 0 lub 1. Zmienne, które nie sa ustalone bedziemy nazywać wolnymi. Zakłada się, że

**KORKARA KERKER SAGA** 

# Metoda przeglądu dla problemów 0-1

W metodzie tej stosuje sie metode podziału i ograniczeń w celu "inteligentnego" ustalania wartości zmiennych decyzyjnym na 0 lub 1. Zmienne, które nie są ustalone bedziemy nazywać wolnymi. Zakłada się, że

• wszystkie współczynniki celu sa niedodatnie (w zadaniu maksymalizacji), Jezeli współczynnik przy ˙ *x<sup>i</sup>* jest dodatni, to  $\text{podstawiany } x_i = 1 - \overline{x}_i, \, \overline{x}_i \in \{0, 1\},$ 

**KORKARA KERKER SAGA** 

# <span id="page-27-0"></span>Metoda przeglądu dla problemów 0-1

W metodzie tej stosuje sie metode podziału i ograniczeń w celu "inteligentnego" ustalania wartości zmiennych decyzyjnym na 0 lub 1. Zmienne, które nie są ustalone bedziemy nazywać wolnymi. Zakłada sie, że

- wszystkie współczynniki celu sa niedodatnie (w zadaniu maksymalizacji), Jezeli współczynnik przy ˙ *x<sup>i</sup>* jest dodatni, to  $\text{podstawiany } x_i = 1 - \overline{x}_i, \, \overline{x}_i \in \{0, 1\},$
- ograniczenia sa postaci " $\leq$ ".

# <span id="page-28-0"></span>Metoda przeglądu dla problemów 0-1

Rozpatrzmy przykład:

$$
z^* = \max z = -8x_1 - 2x_2 - 4x_3 - 7x_4 - 5x_5 + 10
$$
  
\n
$$
-3x_1 - 3x_2 + x_3 + 2x_4 + 3x_5 \le -2
$$
  
\n
$$
-5x_1 - 3x_2 - 2x_3 - x_4 + x_5 \le -4
$$
  
\n
$$
x_1, x_2, x_3, x_4, x_5 \in \{0, 1\}
$$

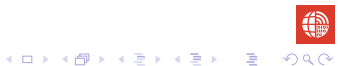

**K ロ ▶ K 何 ▶ K ヨ ▶ K ヨ ▶** 

D.

#### <span id="page-29-0"></span>Metoda przeglądu dla problemów 0-1

wezeł 0: Wszystkie zmienne decyzyjne sa wolne. Jeżeli chwilowo nadamy im wartość 0, to *z* ∗ ≤ 10, ponieważ współczynniki funkcji celu sa ujemne. Rozwiazanie to nie spełnia ograniczeń, więc dokonujemy rozgałęzienia.

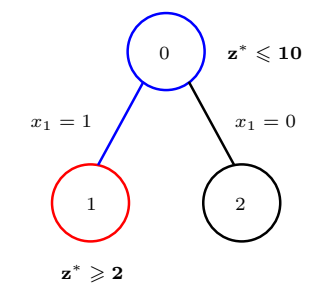

**K ロ ▶ K 何 ▶ K ヨ ▶ K ヨ ▶** 

 $\Rightarrow$ 

#### Metoda przeglądu dla problemów 0-1

wezeł 0: Wszystkie zmienne decyzyjne są wolne. Jeżeli chwilowo nadamy im wartość 0, to *z* ∗ ≤ 10, ponieważ współczynniki funkcji celu sa ujemne. Rozwiazanie to nie spełnia ograniczeń, więc dokonujemy rozgałęzienia.

wezeł:  $x_1 = 1$  jest ustalona  $x_2, x_3, x_4, x_5$  sa wolne. Nadajmy im chwilowo wartość 0

$$
z = -8(1) - 2(0) - 4(0) - 7(0) - 5(0) + 10 = 2.
$$

Rozwiązanie to spełnia ograniczenia, więc *z*<sup>∗</sup> ≥ 2. Dalej nie rozgałęziamy.

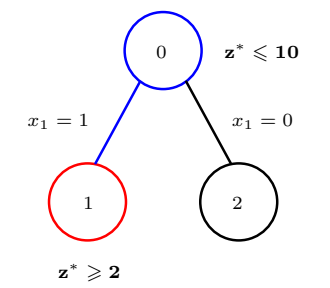

#### <span id="page-31-0"></span>Metoda przeglądu dla problemów 0-1

 $\Omega$ 1 2  $x_1 = 1$  /  $x_1 = 0$  $\mathbf{z}^* \leqslant \mathbf{10}$ **z** *<sup>∗</sup>* **2**

wezeł 0: Wszystkie zmienne decyzyjne są wolne. Jeżeli chwilowo nadamy im wartość 0, to *z* ∗ ≤ 10, ponieważ współczynniki funkcji celu sa ujemne. Rozwiazanie to nie spełnia ograniczeń, wiec dokonujemy rozgałęzienia.

wezeł:  $x_1 = 1$  jest ustalona  $x_2, x_3, x_4, x_5$  są wolne. Nadajmy im chwilowo wartość 0

$$
z = -8(1) - 2(0) - 4(0) - 7(0) - 5(0) + 10 = 2.
$$

Rozwiązanie to spełnia ograniczenia, więc *z*<sup>∗</sup> ≥ 2. Dalej nie rozgałęziamy.

wezeł 2:  $x_1 = 0$  jest ustalona.  $x_2, x_3, x_4, x_5$  sa wolne. Nadajmy im chwilowo wartość 0. Przypadek jak węzeł 0. Rozgałęziamy.

 $4$  ロ )  $4$   $\overline{B}$  )  $4$   $\overline{B}$  )  $4$   $\overline{B}$  )  $4$ 

### <span id="page-32-0"></span>Metoda przeglądu dla problemów 0-1

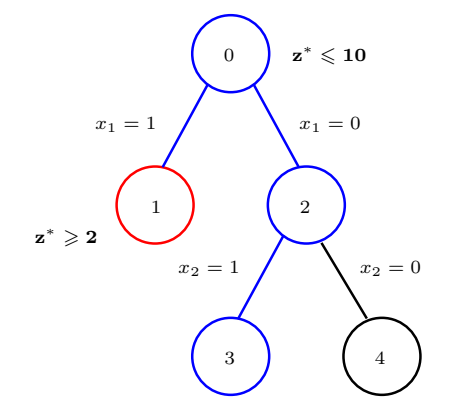

wezeł  $3: x_1 = 0$  i  $x_2 = 1$  sa ustalone,  $x_3, x_4, x_5$  sa wolne. Nadajemy im wartość 0. Rozwiązanie nie spełnia ograniczeń  $-3 \nless$ *−*4. Rozgał˛eziamy.

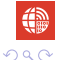

÷.

 $\mathbf{4} \oplus \mathbf{1} \times \mathbf{4} \oplus \mathbf{1} \times \mathbf{4} \oplus \mathbf{1} \times \mathbf{4} \oplus \mathbf{1} \times \mathbf{1} \oplus \mathbf{1}$ 

 $QQ$ 

#### Metoda przeglądu dla problemów 0-1

<span id="page-33-0"></span>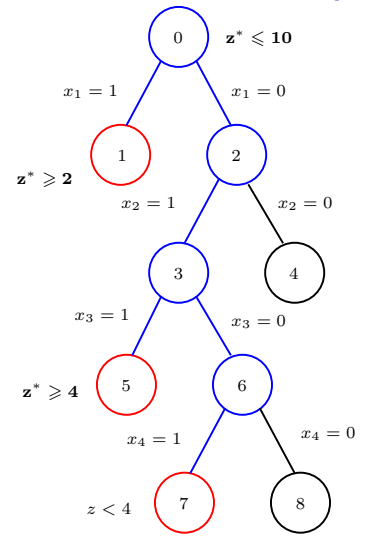

wezeł 5:  $x_1 = 0$  i  $x_2 = x_3 = 1$  sq ustalone,  $x_4, x_5$ sa wolne. Nadajemy im wartość 0.Rozwiazanie to jest dopuszczalne  $z = 4$ . Wiec otrzymujemy lepsze dolne ograniczenie *z <sup>∗</sup>* 4

 $\mathbf{4} \quad \mathbf{1} \quad \mathbf{1} \quad \mathbf{$ 

 $QQ$ 

#### Metoda przeglądu dla problemów 0-1

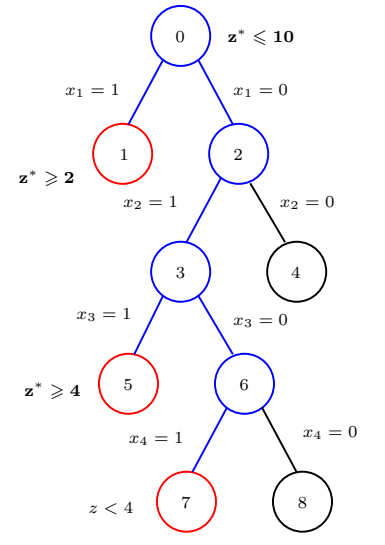

wezeł 5:  $x_1 = 0$  i  $x_2 = x_3 = 1$  sa ustalone,  $x_4, x_5$ sa wolne. Nadajemy im wartość 0.Rozwiazanie to jest dopuszczalne  $z = 4$ . Wiec otrzymujemy lepsze dolne ograniczenie *z <sup>∗</sup>* 4

wezeł 6:  $x_1 = x_3 = 0$  i  $x_2 = 1$  sa ustalone,  $x_4, x_5$ są wolne. Nadajemy im wartość 0. Rozwiązanie nie spełnia ograniczeń  $-3 \nless -4$  (jak w węźle 3). Rozgałeziamy.

イロト 不得 トイヨト イヨト・ヨー

 $200$ 

#### Metoda przeglądu dla problemów 0-1

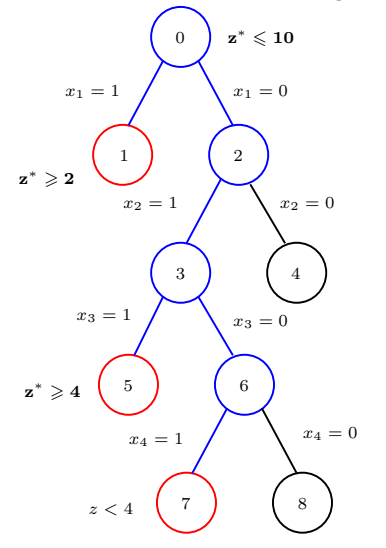

wezeł 5:  $x_1 = 0$  i  $x_2 = x_3 = 1$  sa ustalone,  $x_4, x_5$ sa wolne. Nadajemy im wartość 0.Rozwiazanie to jest dopuszczalne  $z = 4$ . Wiec otrzymujemy lepsze dolne ograniczenie *z <sup>∗</sup>* 4

wezeł 6:  $x_1 = x_3 = 0$  i  $x_2 = 1$  sa ustalone,  $x_4, x_5$ są wolne. Nadajemy im wartość 0. Rozwiązanie nie spełnia ograniczeń  $-3 \nless -4$  (jak w węźle 3). Rozgałeziamy.

wezeł 7:  $x_1 = x_3 = 0$  i  $x_2 = x_4 = 1$  sa ustalone, *x*<sub>5</sub> jest wolna. Nadajemy jej wartość 0. Rozwiązanie jest niedopuszczalne i  $z = 1 < 4$ , a wiec nie ma sensu rozgałęziać.

イロン 不優 メスコンスコン・コー

 $QQ$ 

#### Metoda przeglądu dla problemów 0-1

<span id="page-36-0"></span>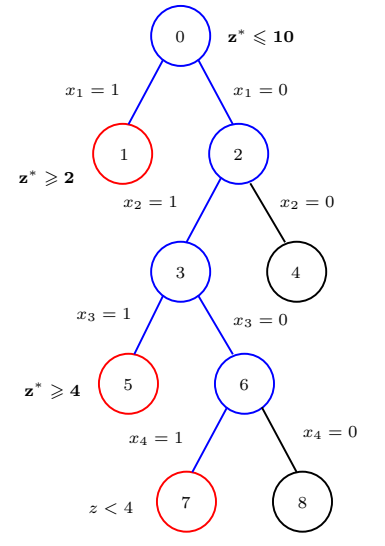

wezeł 5:  $x_1 = 0$  i  $x_2 = x_3 = 1$  sq ustalone,  $x_4, x_5$ sa wolne. Nadajemy im wartość 0.Rozwiazanie to jest dopuszczalne  $z = 4$ . Wiec otrzymujemy lepsze dolne ograniczenie *z <sup>∗</sup>* 4

wezeł 6:  $x_1 = x_3 = 0$  i  $x_2 = 1$  sa ustalone,  $x_4, x_5$ są wolne. Nadajemy im wartość 0. Rozwiązanie nie spełnia ograniczeń  $-3 \nless -4$  (jak w węźle 3). Rozgałeziamy.

wezeł 7:  $x_1 = x_3 = 0$  i  $x_2 = x_4 = 1$  sa ustalone, *x*<sub>5</sub> jest wolna. Nadajemy jej wartość 0. Rozwiązanie jest niedopuszczalne i  $z = 1 < 4$ , a wiec nie ma sensu rozgałęziać.

w˛ezeł 8: jak dla w˛ezła 6.

#### Metoda przeglądu dla problemów 0-1

<span id="page-37-0"></span>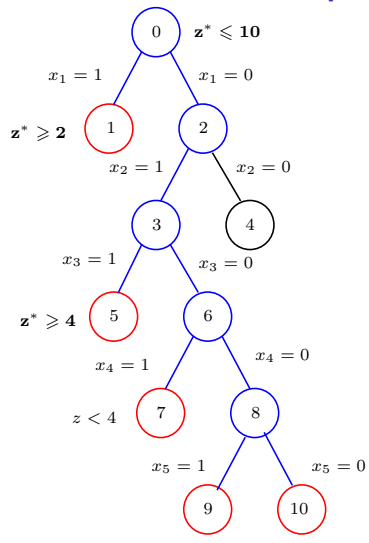

wezeł 9:  $x_1 = x_3 = x_4 = 0$   $x_2 = x_5 = 1$  sa ustalone. Jest to jedyne rozwiązanie i w dodatku niedopuszczalne. Nie rozgałeziamy.

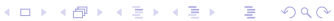

 $\mathbf{4} \oplus \mathbf{1} \times \mathbf{4} \oplus \mathbf{1} \times \mathbf{4} \oplus \mathbf{1} \times \mathbf{4} \oplus \mathbf{1} \times \mathbf{1} \oplus \mathbf{1}$ 

 $QQ$ 

#### Metoda przeglądu dla problemów 0-1

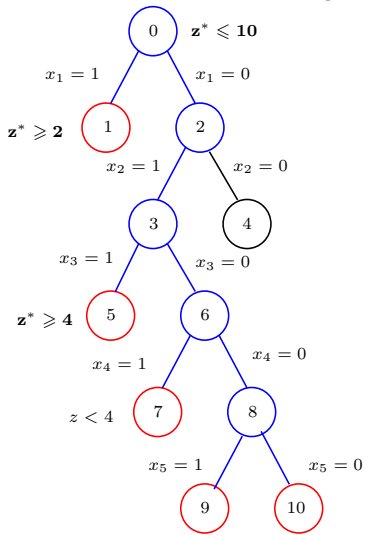

wezeł 9:  $x_1 = x_3 = x_4 = 0$   $x_2 = x_5 = 1$  sa ustalone. Jest to jedyne rozwiązanie i w dodatku niedopuszczalne. Nie rozgałeziamy.

wezeł 10:  $x_1 = x_3 = x_4 = x_5 = 0$   $x_2 = 1$  sa ustalone. Jest to jedyne rozwiązanie i jest niedopuszczalne. Nie rozgałeziamy.

**K ロ ▶ K 何 ▶ K ヨ ▶ K ヨ ▶** 

 $\Rightarrow$ 

 $2Q$ 

# Metoda przeglądu dla problemów 0-1

<span id="page-39-0"></span>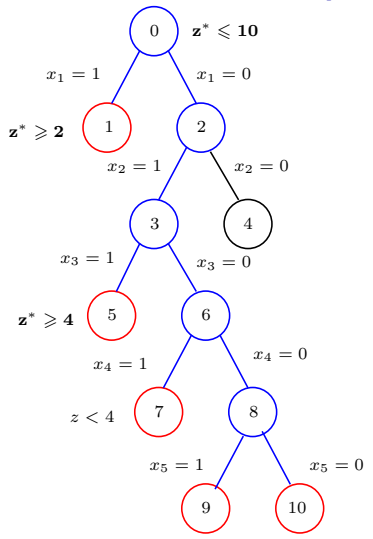

wezeł 9:  $x_1 = x_3 = x_4 = 0$   $x_2 = x_5 = 1$  sa ustalone. Jest to jedyne rozwiązanie i w dodatku niedopuszczalne. Nie rozgałeziamy.

wezeł 10:  $x_1 = x_3 = x_4 = x_5 = 0$   $x_2 = 1$  sa ustalone. Jest to jedyne rozwiązanie i jest niedopuszczalne. Nie rozgałeziamy.

wezeł 4:  $x_1 = x_2 = 0$  sa ustalone  $x_3, x_4, x_5$  sa wolne. **Ograniczenie** 

$$
-3x_1-3x_2+x_3+2x_4+3x_5\leqslant -2
$$

redukuje si˛e do

$$
x_3+2x_4+3x_5\leqslant -2.
$$

Nie istnieje 0-1 podstawienie do  $x_3$ ,  $x_4$ ,  $x_5$  spełniające powyższe ograniczenie. Nie ma sensu rozgałeziać.

イロン 不優 メスコンスコン・コー

#### Metoda przeglądu dla problemów 0-1

<span id="page-40-0"></span>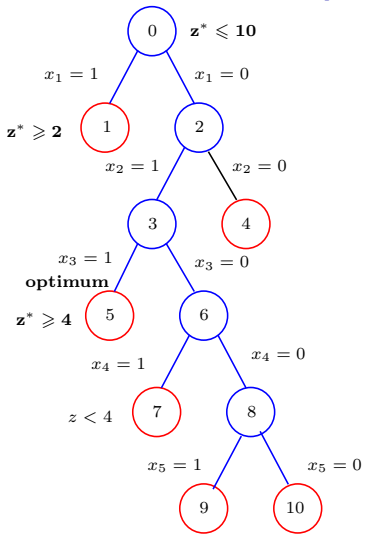

Rozpatrzyliśmy wszystkie węzły. Rozwiazaniem optymalnym jest  $x_1 = x_4 = x_5 = 0, x_2 = x_3 = 1.$ *z <sup>∗</sup>* = 4.

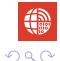

<span id="page-41-0"></span>[Programowanie całkowitoliczbowe \(PLC\)](#page-1-0) [Metoda przegl ˛adu dla problemów 0-1](#page-25-0)

#### Podsumowanie

Nie rozgałęziamy w węźle jeżeli:

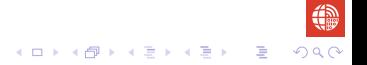

# Podsumowanie

Nie rozgałęziamy w węźle jeżeli:

• kiedy zadanie PCL w węźle jest sprzeczne. Np. po podstawieniu zmiennych ustalonych do ograniczeń nie istnieje 0-1 podstawienie do zmiennych wolnych spełniające ograniczenia.

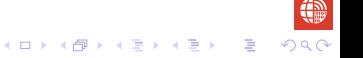

# Podsumowanie

Nie rozgałęziamy w węźle jeżeli:

- kiedy zadanie PCL w węźle jest sprzeczne. Np. po podstawieniu zmiennych ustalonych do ograniczeń nie istnieje 0-1 podstawienie do zmiennych wolnych spełniające ograniczenia.
- rozwi azanie binarne po podstawieniu pod zmienne wolne wartości 0 jest dopuszczalne,

K **D → K 라 → K 리 → K 리** → D → D → O Q O

# Podsumowanie

<span id="page-44-0"></span>Nie rozgałęziamy w węźle jeżeli:

- kiedy zadanie PCL w węźle jest sprzeczne. Np. po podstawieniu zmiennych ustalonych do ograniczeń nie istnieje 0-1 podstawienie do zmiennych wolnych spełniające ograniczenia.
- rozwi azanie binarne po podstawieniu pod zmienne wolne wartości 0 jest dopuszczalne,
- wartość funkcji celu jest nie większa od aktualnego dolnego ograniczenia.

**KORKARA KERKER SAGA** 

# <span id="page-45-0"></span>Uwagi na temat treści wykładu

Treść wykładu w całości została przygotowana na podstawie książki

Stephen P. Bradley, Arnoldo C. Hax, Thomas L. Magnanti. 畐 *Applied Mathematical Programming*. Addison-Wesley, 1977.